Муниципальное автономное дошкольное образовательное учреждение детский сад № 43 муниципального образования Кореновский район

### МЕТОДИЧЕСКАЯ РАЗРАБОТКА «СЮЖЕТНО-РОЛЕВОЙ ТАНЕЦ КАК СРЕДСТВО РАЗВИТИЯ ТВОРЧЕСКИХ СПОСОБНОСТЕЙ У ЛЕТЕЙ ДОШКОЛЬНОГО ВОЗРАСТА»

Ганжула Марина Евгеньевна музыкальный руководитель

г. Кореновск  $2022$  r.

### СОДЕРЖАНИЕ

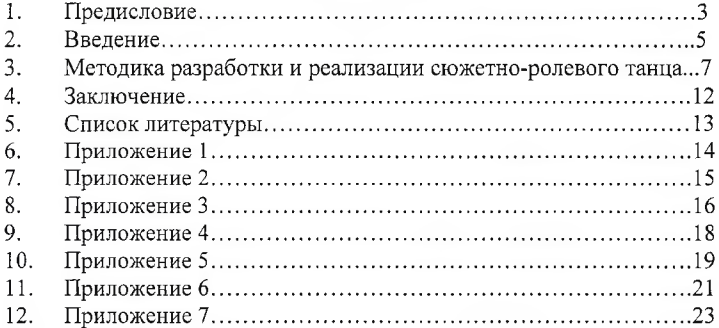

#### $1.$ Предисловие

Движение под музыку - неотъемлемая часть пластической культуры человека, которая формируется с раннего детства. Оно воспитывает у ребенка музыкальный вкус и представления о красоте. Обучение танцевальным движениям и эмоциональность, вырабатывает красивую осанку и элегантную походку. Овладение элементами хореографии повышает самооценку ребенка и уверенность в себе, учит доброжелательности, внимательности к окружающим. Танцевальные игровые импровизации обогащают детей яркими образами, создают условия для эмоциональной разрядки, развивают фантазию и воображение. Проявление эмоциональных переживаний и намерений человека в мимике (в выражении лица, в улыбке, в движении глаз, в пантомимике (в движении тела, в осанке, жестах) и в интонации речи называются выразительными движениями по определению, данному в психологическом словаре. «Выразительные движения - это своеобразные «язык» для передачи чувств, оценок, желаний.»

Танцевальная культура русского народа известна с древних времен. Народные танцы "Наездники", показывающие жизнь охотников, шуточные, юмористические "Сапожок ", Кадриль " ", "Платочек ", - образцы древнего танцевального искусства. Танец всесторонне раскрывает быт русского народа, его любовь к искусству. В музыкальном фольклоре сохранилось исполнение на сцене песни, танца, песни в сопровождении танца и т. д. В народе широко распространены праздники по случаю окончания трудового года и его начала, другие торжества. На праздниках, тоях исполнители вступали в состязания и показывали зрителям свое танцевальное мастерство. У русских бытуют парные танцы девушки и молодца редко встречающиеся у других народов. Искусство танца передавалось из поколения в поколение, каждое племя имело своих мастеров. Русские народные танцы не имели канонизированного вида. Чаще они исполнялись в форме импровизации. На

танцевальных состязаниях эмоциональный жизнерадостный характер сочетался с хореографическими сценками. Эти особенности присущи танцу «Охотников». Искусство танца верхом на коне имело свои особенности. Подчинить коня своему ритму могли только профессионалы.

Сюжетно-ролевой танец - это жанр танцевального искусства возник позднее хороводов. В сюжетных танцах средствами народной хореографии отражаются конкретные явления из окружающей жизни и природы. Название таниа определяется  $er$ содержанием. Так. например, танец «Лесорубы» получил такое название потому, что сюжетом его является трудовой процесс рубки леса. B общей композиции танцев этого типа, т. е. в последовательности танцевальных фигур, ясно видно логичный и четкий развитие сюжетной линии.

По тематике сюжетные танцы можно разделить на группы, где основной темой являются:

А) труд («Кузнец», «Чабан», «Лесорубы», и др.);

Б) народная героика (Богатыри);

В) народный быт («Алёнка», «Балалайка», «Горлица»);

Г) отдельные явления природы и изображения производственных орудий крестьянина в действии («Гони ветер», «Жулдыз», «Воз» и др.);

 $\Box$ обычаи ПТИЦ  $\overline{M}$ ЖИВОТНЫХ («Лебеди», «Зайчишки», «Бычок» «Котята» «Медвежата»).

#### 2. Ввеление

Сюжетные танцы – это танцы, которые всегда хорошо воспринимаются зрителям, но с точки зрения постановки - наиболее сложные. И трудность их заключается в первую очередь в том, что нужно выбрать тему - доступную для понимания детей и подобрать соответствующий музыкальный материал.

В сюжетных танцах для детей действующих образов не должно быть много. Как правило это 2-3 (к примеру - кошки-мышки; пчелы, ёжики) Сюжетные детские танцы не могут быть очень продолжительны, т. к. расплывется драматургия. Все части драматургии должны четко просматриваться: - экспозиция; - завязка; - развитие действия; - кульминация; развязка. Костюм четко соответствует персонажу. Сюжетные танцы предполагают и атрибутику в детском танце - это морковки, ведра и т.д.

Сюжетный танец - очень яркая и выразительная форма детской художественной деятельности, которая вызывает живой интерес у детей Привлекательность (исполнителей  $\overline{M}$ зрителей). сюжетного танца обусловлена его особенностями: образным перевоплощением исполнителей, разнохарактерностью персонажей и их общением между собой  $\overline{B}$ соответствии с сюжетным развитием. Благодаря этим особенностям в нем создается своеобразная игровая ситуация, побуждающая детей к творчеству и, следовательно, способствующая его развитию. Разнохарактерность персонажей устраняет в этом виде танца возможность подражания детей друг другу (ведь хищный волк не может двигаться, как грациозная лиса). Это побуждает каждого участника самостоятельно следить за исполнением своих движений. Сюжетное развитие помогает ребенку видеть в танце особую «рассказа»  $\,$   $\,$   $\,$   $\,$ воспринимать выразительные движения как  $\phi$ ODMV специфические средства, передающие его содержание, т.е выступающие в качестве своеобразного языка. Музыкальные произведения, предназначенные для сюжетных танцев должны содержать яркие и узнаваемые образы, доступные детям по содержанию, близкие их жизненному опыту и

выраженные простыми ясными средствами, побуждающие к движению, «подсказывающие» его.

÷,

 $\sim$ 

#### 3. Методика разработки и реализации сюжетно-ролевого танца

Моя работа над сюжетным танцем начинается с рассказа сюжета будущей постановки детям, с восприятия музыкального материала. Игрушки, атрибуты, декорации побуждают детей к более выразительному исполнению. Это помогает детям представить ситуацию, чтобы воссоздать ее в движениях. Работа над выразительностью исполнения начинается сразу же после первого знакомства ребенка с движением и продолжается на протяжении всех этапов эго освоения. Из своего опыта - первоначальное освоение пантомимических движений проходит без инструментального сопровождения. Прежде всего, дети выполняют жест, характерный для персонажей, сопровождая его проговариванием определенных слов, которые раскрывают значение этого жеста. Затем движение исполняется с инструментальным сопровождением в заданном ритме. Такая последовательность заданий помогает принять детям условность исполнения жестов с музыкой. Наряду с этими методами, конечно же важен выразительный показ движений, который задает наглядный образец исполнения, формирует у детей представление о правильном способе выполнения движений. И здесь важно «по-настоящему» воспроизвести эмоцию, чтобы дети почувствовали и сумели ее повторить. А для «свободной» переменки на занятии я использую метод импровизации в заданных образах. Это побуждает детей не только повторять показанные мною движения, но и по- разному их сочетать и придумывать свои, что я всегда беру себе на заметку и использую в постановках. Сюжетный танецэто очень интересно!!!

возникла идея о включении в основу обучения детей игрового Так начала в виде разучивания сюжетных танцев. Речь идет о том, чтобы сделать игру в форме театрализованного танца органичным компонентом занятия. Детскому танцу присуща образность  $\mathbf c$ элементам драматургии, во взаимоотношениях разнохарактерных воплощенными в сюжете, персонажей, используя в качестве выразительной лексики танцевальных

 $\overline{7}$ 

движений. Образность и сюжетность сближает танец с сюжетно-ролевой игрой, которая по выражению Выготского является « корнем» любого детского творчества. Но если сюжетно-ролевая игра представлена еще и в виде танцевального сюжета в основе, которого известные сказочные персонажи, то она обеспечивает устойчивый интерес к танцевальному искусству. Занятия по танцам превращаются в театрализованное действие. Для этого создается особая атмосфера, игровые и сказочные моменты занятия. Каждый педагог - режиссер. А его группа - это его труппа. На занятиях дети осваивают разные способы выражения своей индивидуальности в изобразительной деятельности, актерском мастерстве, хореографии, литературе. Так через танцы - игры получаются танцы с сюжетным построением, это очень яркая форма художественной деятельности, которая вызывает живой интерес у детей, как исполнителей так и зрителей. Правильно подобранные и организованные в процессе обучения танцы-игры способствуют умению трудиться, вызывают интерес к занятию, к работе. Поэтому педагогу очень важно внимательно отнестись к подбору репертуара для обучающихся, постоянно его обновлять, внося с учетом времени  $\overline{\mathbf{M}}$ особенности обучаемых детей определенные коррективы. В работе разучиваются образно-сюжетные танцы (например, «Сказки Черного моря», «Рыбачек» и др.). В них, благодаря наличию конкретного образа и преимущественному использованию изобразительных движений, характерных для пластики того или иного персонажа, происходит определенное перевоплощение, которое оживляет исполнение детей и наполняет его некоторым смыслом. В творческих танцах подобного типа для детей и творчества остается лишь сфера индивидуальной манеры воспроизведения того или иного образа.

Например, перед разучиванием танца «Сказки Черного моря»:

Прослушивается и разбирается музыкальная композиция. Какая она? реакция детей на прослушанное представляет собой Анализируется творческое отображение музыки в действии. В этом возрасте эмоции,

вызванные музыкой, создают определенную двигательную активность, задача педагога заключается в том, чтобы направить ее в нужное русло, подобрав для этого интересный и разнообразный музыкально-танцевальный материал.

Составляется пантомима, из которой в последствии рождается образ «Нептуна», «Рыбок». В сочетании образного слова, музыки и движения, развивается детское воображение, ребенок точнее передает характер музыкального произведения, показывает движения, характеризующие этот образ, его настроение, мимику, движения становятся свободными, исчезает скованность, появляется уверенность.

Для закрепления результата детям дается домашнее задание, где они рисуют мимику, костюм, образ рыбок, жемчужин. Позже коллективно обсуждается, кто лучше всех справился с заданием. На следующем занятии, детьми, создается сюжет танцевальной совместно композиции:  $\mathbf{C}$ просматриваются мультфильмы, фильмы, картинки с рыбками, подбираем реквизиты. Детям очень нравится, если в танцевальную постановку включены декорации. Чрезвычайно важно воспитывать внимательное отношение у детей друг к другу, их умение искренне радоваться достижениям своих товарищей, желание помочь им в преодолении встречающихся трудностей. Все это создает действительно творческую атмосферу на занятии, без которой невозможно становление и развитие творчества.

Следующий этап - разучивание основных шагов, движений, которые плавно вытекают в хореографическую композицию. Огромную роль при обучении детей играет рисунок танца, который не существует сам по себе, он соотносится с лексикой - движенческим строем хореографического произведения. Движения танца возникают и развиваются не в абстракции, а в определенном пространственном решении. Это своеобразные знаки, подобные звуку, слову, но пластически значимые. Одно движение нуждается в ряде повторов, чтобы утвердить себя, другое воспринимается сразу и в

повторениях не нуждается. Подбор движений в танце должен строго соответствовать поставленной задаче, поэтому использование бесконечно большого количества разнообразных элементов в одном танце не всегда определяет его успех. Чтобы дети не теряли интереса к изучаемому материалу работа над каждым упражнением длится не дольше 2-4 занятий подряд. Даже если за это время выполнены не все поставленные задачи, лучше обратиться к новому материалу, а к прежнему вернуться некоторое время спустя.

В процессе обучения используются атрибуты с целью побуждения детей к более выразительному исполнению движений. В связи с этим отбирается яркий, эстетически-выразительный игровой материал в том количестве, которое необходимо для занятий.

Индивидуальный подход заключается в том, что учитывается разные способности детей, поставленных в примерно одинаковые ситуации, но достигающих различных успехов. Есть повод обратиться к понятию "способности". А.А. Мелик-Пашаев отмечает, что "ребенок субъект творчества, маленький художник. Никто, кроме него, не знает верного решения стоящей перед ним творческой задачи. И первое дело учителя постараться, чтобы перед ребенком всегда стояла именно творческая задача". Основой содержания обучения является включение детей в ведущие виды хореографической деятельности. То есть происходит деление на роли. Более сильные дети исполняют трюки, сложные танцевальные элементы, а остальные могут использовать реквизиты и более легкие танцевальные лвижения.

Сюжетным называется танец, в котором основным элементом композиции является сюжет. Сюжет в танце — это последовательность изображаемых событий, происходящих в определенной ситуации. Под этим подразумевается не только изображение внешних движений, поступков персонажей, но и внутренние действия: развитие характеров, переживаний, взаимоотношений действующих лиц. В основе сюжета лежит конфликт,

дающий импульс к развертыванию драматического действия. Породить такой конфликт может столкновение разнохарактерных персонажей. ИX противоположных интересов, побуждений, несовпадающих  $\overline{M}$ даже стремлений. Привлекательность ero обусловлена образным перевоплощением, разнохарактерностью персонажей и их общению между собой в соответствии с сюжетным развитием. Благодаря этим особенностям в танце создается игровая ситуация, которая побуждает детей к музыкальнодвигательному творчеству. Сюжетное развитие помогает ребенку увидеть в танце особую форму повествования и воспринимать выразительные движения как специфические средства, передающие его содержание. Подготавливая детей к исполнению, например, танца «Рыбачек», я рассказываю о времени этого танца, характерных движениях, которые танцевали наши предшественники, и выдумываю интересную историю, раскрывающую сюжет танца. Дети живо откликаются на своеобразный «диалог» танца своими движениями. Также с удовольствием дети изображают «Веселых лягушек» и «Скрипачей», раскрывают образ. А танец «Джентельмены» они готовы танцевать несколько раз подряд, при этом напевая любимую песню.

 $11\,$ 

#### 4. Заключение

В период от 3 до 7 лет дети интенсивно растут и развиваются. У них возрастает потребность в движении. И если эти движения преподносят им в интересной игровой форме, имитируя животных, птиц, и ко всему этому добавляется музыкальное сопровождение - то это благоприятно влияет на эмоциональный мир ребёнка. Движение и игра - важнейшие компоненты жизнедеятельности детей, они всегда готовы двигаться и играть - это ведущий мотив их существования, поэтому занятия по хореографии лучше начать со слов: "Мы сейчас будем играть...", "Мы сейчас превратимся...", "Мы сейчас отправимся в путешествие..." и т. п.

Таким образом принципы интеграции содержания дополнительного образования рассматриваются как альтернатива предметному принципу построения образовательных программ. Ян Каменский еще в 17 веке высказал идею о том, что все, и самое большое и самое малое, так должно быть соединено между собой, чтобы образовывать неразрывное целое.

### Список использованной литературы

1. С. В. Филатов "От образного слова - к выразительному движению", M., 2003.

2. Ю. Слонимский "В честь русского народного танца", М., 2006г.

3. Ш. Жиенкулова «Танцы друзей» Алма-Ата «Мектеп» 1989

4. С. И. Бекина и др. "Музыка и движение", М., 2004.

5. Н. И. Тарасов "Российские народные танцы", М., 2001.

Всесолодская Голушкевич «Школа народного 6.  $O<sub>r</sub>$  $\equiv$ танца» Алиаты «Онер» 1994

### Танец «Поссорились, помирились»

Этот танец для младшей группы, сюжет очень понятен и доступен нашим артистам. Девочка и мальчик гуляли по парам, но вдруг рассердились и поссорились при этом отвернулись друг от друга имитируя ссору, но обида была не долгой, улыбнулись и вновь помирились и продолжили свой веселый танец.

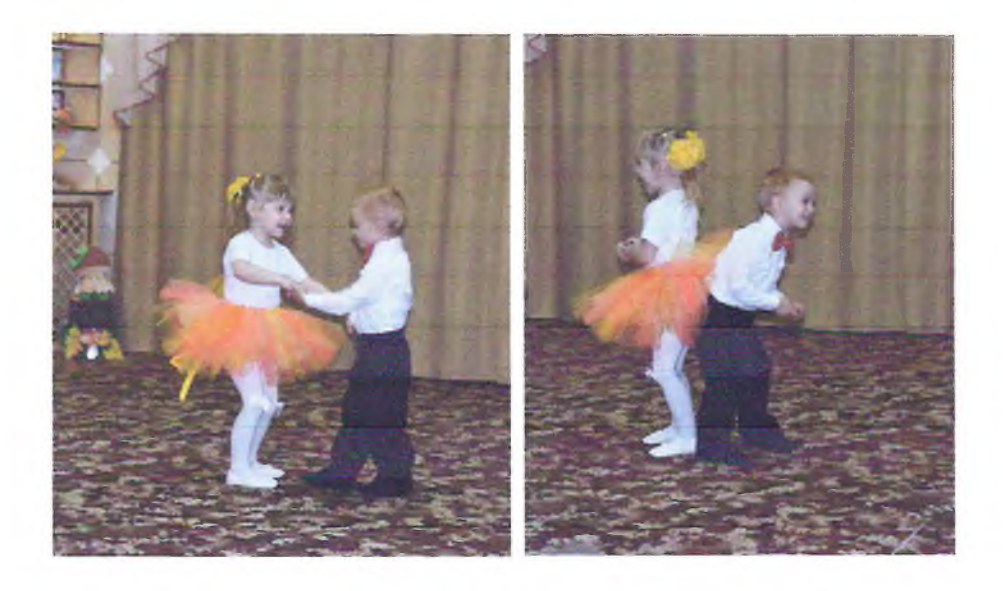

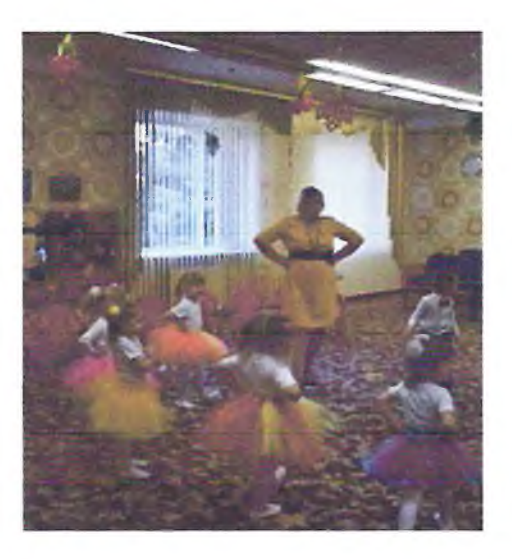

## Сюжетный танец «Листочки-самолетики»

### младшего возраста.

Сюжет танца также понятен и доступен детям. Листочки превратились в самолетики и каждый новый куплет листочки опускаются на шапочку, на ножки, на коленочки. Самое главное для детей данного возраста не перегрузить постановку событиями. Пусть для начала подражают листочкам и летят как самолетики.

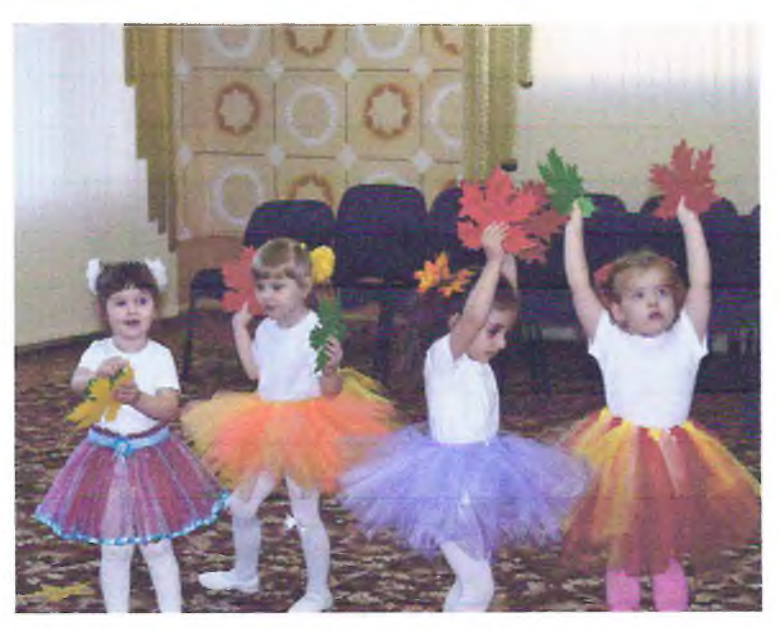

# Сюжетный танец «Льдинки -Холодники» для младшей группы.

льдинок которые блестят и сверкают, и чтобы елочка История красавица зимой была ещё краше, украшают елочку.

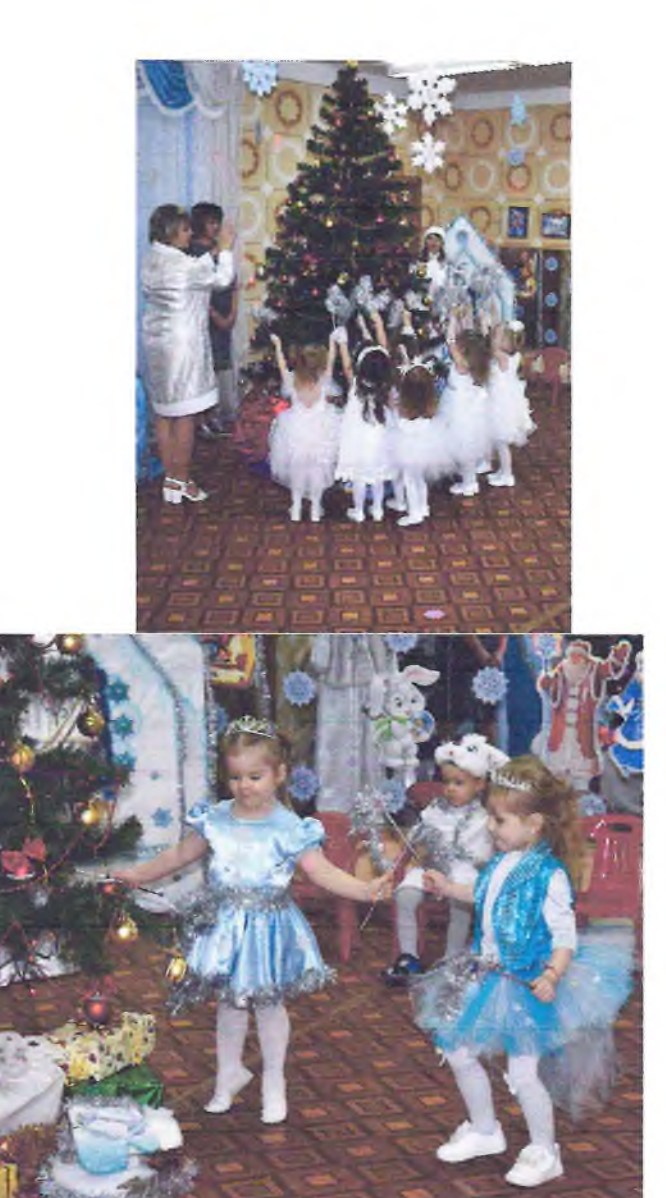

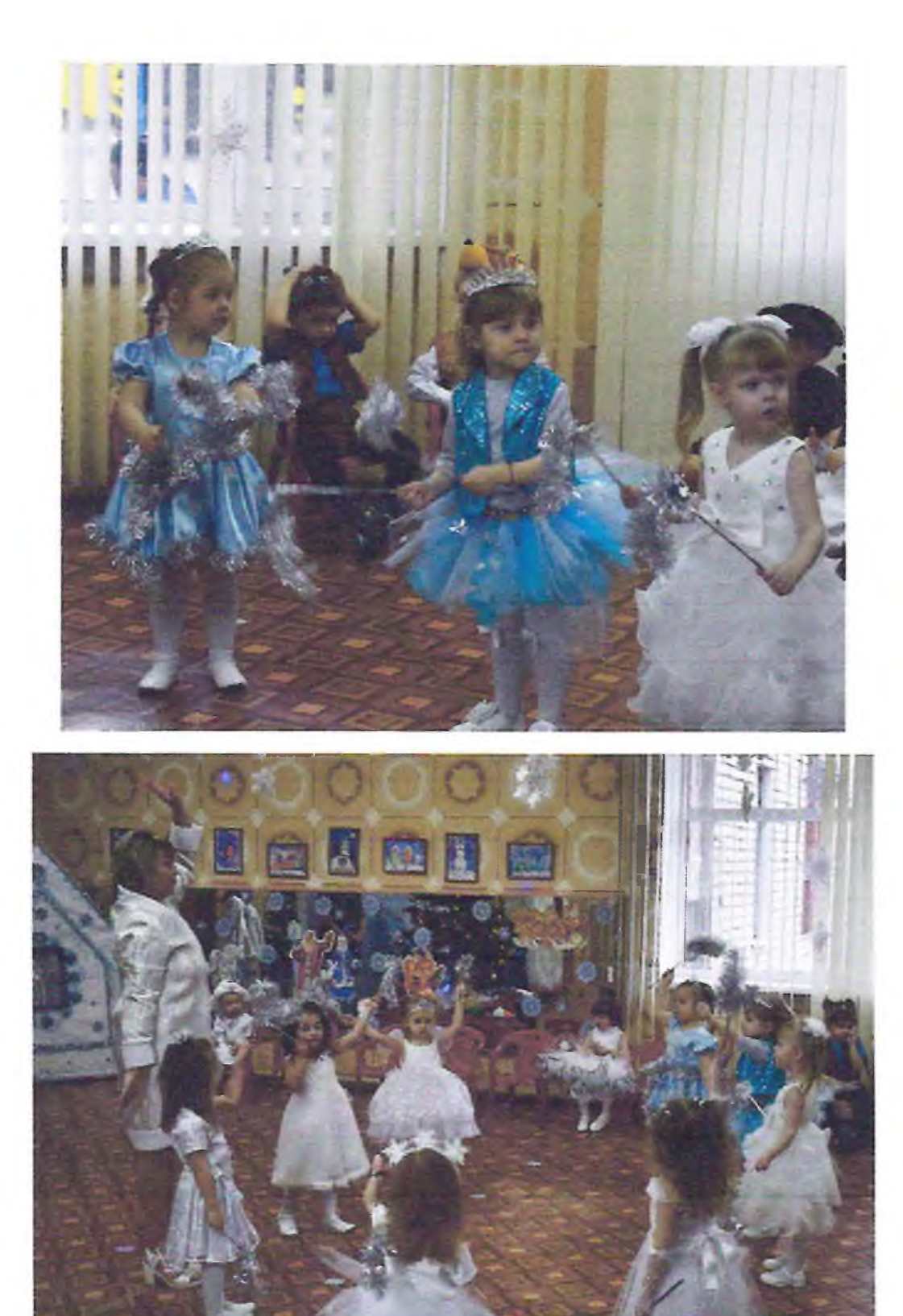

### Сюжетный танеп «Лжентельмены»

для детей старшего возраста.

В этом поучительном шуточном сюжетном танце мальчики-озорники, непослушны и не вежливы, вдруг появляется девочка, она очаровательна, воспитана, мальчишкам удается забрать у нее книгу, которую девочка с интересом ее читала. Девочка обижена и рассержена. Мальчишки решили загладить свою вину и дарят ей цветы и предлагают ей дружбу. Но девочка решила их проучить, она принимает букеты и убегает. Конечно же сюжет усилен пантомимой, эмоциями, рисунком.

На первом занятии педагог рассказывает историю, обсуждают. Слушаем музыку и дети рассказывают свои похожие истории. Обязательно поясняем детям, как надо относиться к девочкам.

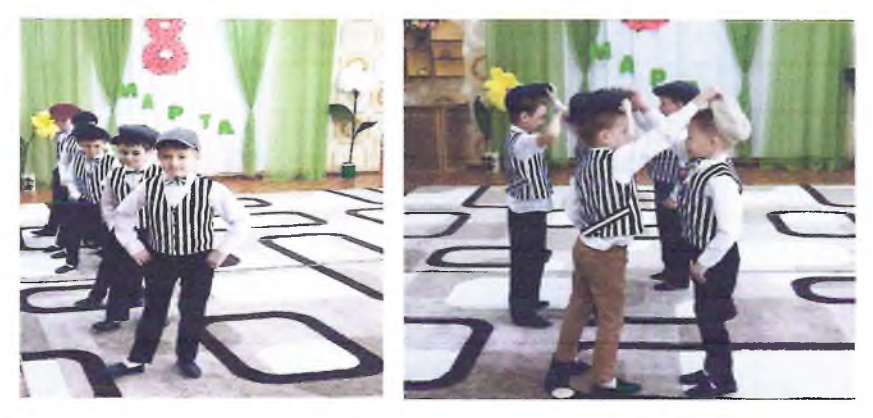

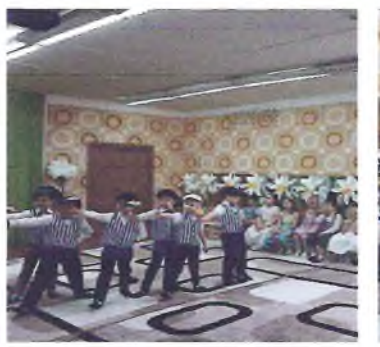

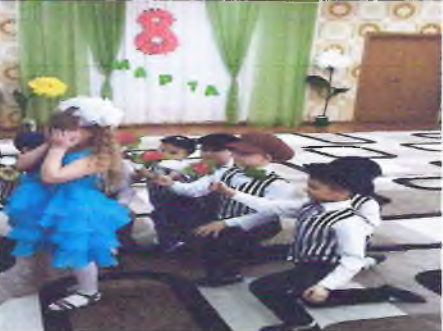

## Сюжетный танец «Рыбачок» для детей 6-7лет.

Мальчик Костя с весёлым настроением пошёл на рыбалку, он забросил удочки, сел на ведерко и стал усердно ждать клёва. Но в этом пруду живут озорные лягушки, они всеми силами мешают Косте сосредоточиться на ловле. Костя пытается их разогнать, он рассержен, но не выдержав настойчивости лягушек, наш герой пускается с ними в пляс. По окончанию польки, Костя вдруг замечает, что клюнула рыба, он подкрадывается и вытаскивает огромною шуку. Финал очень неожиданный как для Кости, так и для лягушек.

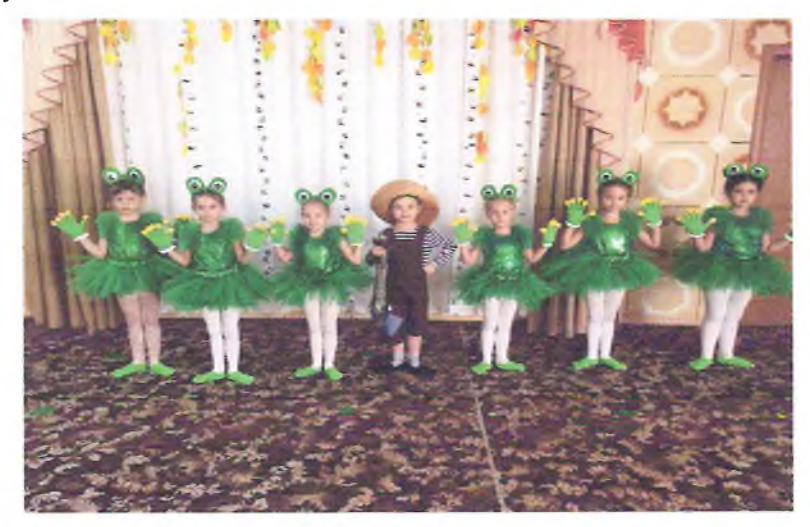

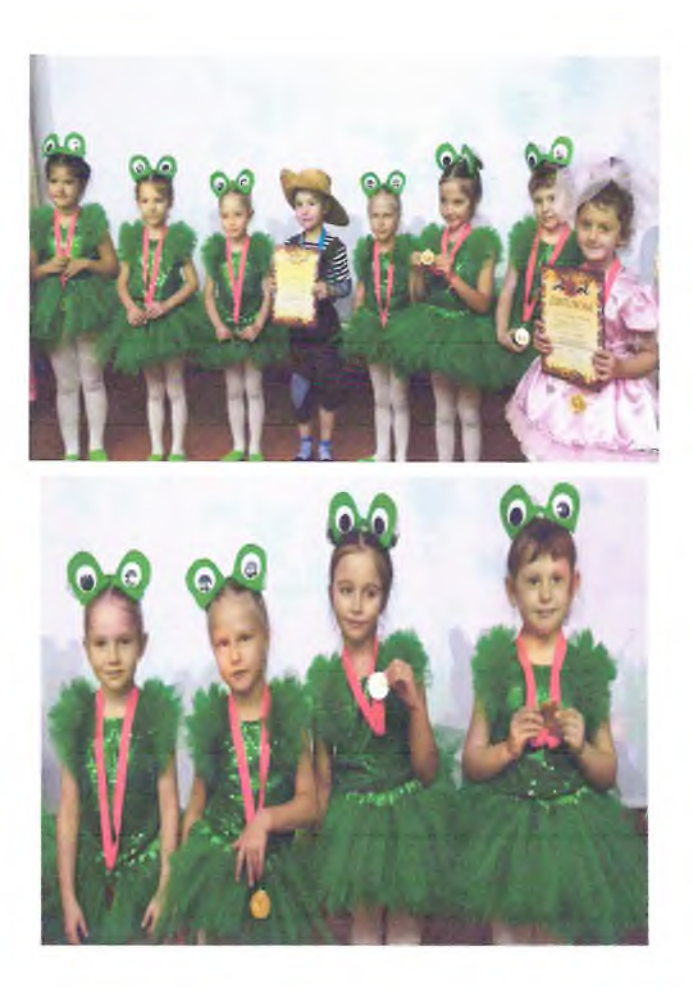

Сюжет понятен и доступен ребятам. Музыкальное сопровождение полька. Сюжетный танец «Рыбачок» занял первое место на районном конкурсе «Кореновская жемчужина»

### Сюжетный танец «Маленький Моцарт»

История о том, как девочки скрипачи готовятся к очередному выступлению на сцене. Дирижер очень серьезный и важный. Но вот не задача, как всегда опаздывает первая скрипка, солистка. Дирижер в отчаянии, он смотрит на часы показывая, что же случилось. Главная героиня появляется наконец-то на сцене. И вот начало выступления все скрипачи играют с усердием, дирижер эмоционально руководит процессом, и опять наша героиня Первая скрипка разыгрывает не желание. Разыгрывается ссора между дирижером и солисткой. Но как всегда история заканчивается счастливым финалом и выступление скрипачей заслуживает громких аплодисментов. Казалось бы сюжет сложный, но для детей данной категории доступен. Работа с предметом, давалась детям не сразу, но постепенно дети приобрели уверенность, постановка рук, корпуса, ног также соответствовала образу. Танец оказался настолько удачным, что стал победителем районного конкурса «Кореновская жемчужина»

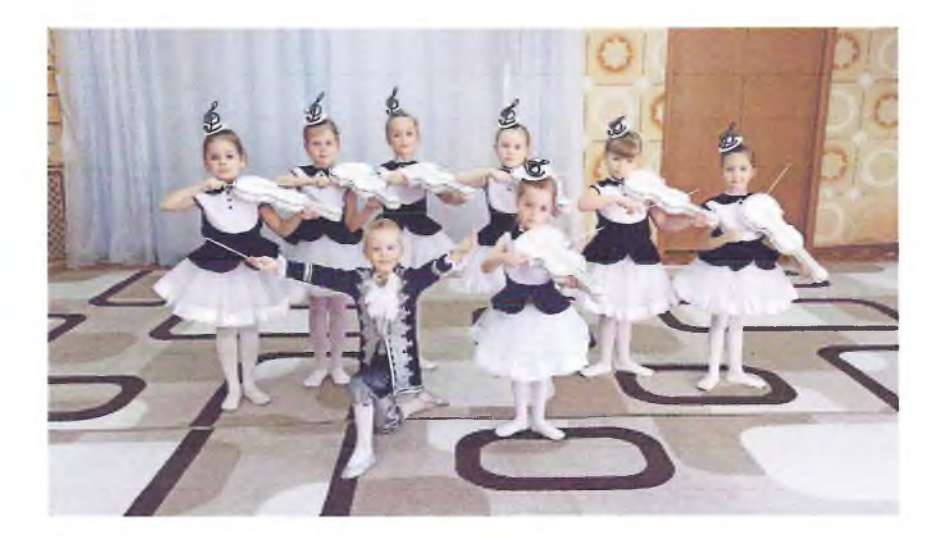